Załącznik nr. $\mathcal{M}$  $D$ o protokołu nr $4/12$ , z dnia  $25/10$ ,  $20/10$ 

## WO.IT GMINY GOLESZÓW 43-440 Goleszów, ul. 1 Maja 5

# Zarządzenie Nr 51/09 Wójta Gminy Goleszów z dnia 22 kwietnia 2009 r.

### w sprawie: Instrukcji sporządzania, obiegu, kontroli oraz archiwizowania dokumentów finansowo. księgowych.

Na podstawie ustawy z dnia 29 września 1994 r. o rachunkowości (tekst jednolity Dz. U. z 2002 r., Nr 76, poz. 694 z późn. zm.), ustawy z dnia 30 czerwca 2005 r. o finansach publicznych (Dz. U. Nr 249, poz. 2104 z późn. zm.) zarządzam, co następuje:

\$1

Zatwierdzam i wprowadzam do użytku wewnętrznego Instrukcję sporządzania, obiegu, kontroli oraz archiwizowania dokumentów finansowo-księgowych stanowiącą załącznik nr 1 do zarządzenia.

#### $§$  2

Zobowiązuję wszystkich pracowników właściwych merytorycznie z tytułu powierzonych im obowiązków do:

- 1) zapoznania się z instrukcją i przestrzegania w pełni zawartych w niej postanowień, co zostaje potwierdzone w oświadczeniu stanowiącym załącznik nr 2 do zarządzenia;
- 2) zgłaszania konieczności aktualizacji instrukcji w związku ze zmianami przepisów prawnych.

\$3

Traci moc Instrukcja w sprawie obiegu i archiwizowania dokumentów finansowo-księgowych w Urzędzie Gminy w Goleszowie, która stanowi Załącznik nr 2 do Zarządzenia Nr 102/04 Wójta Gminy w Goleszowie z dnia 31 grudnia 2004 roku w sprawie przepisów wewnętrznych regulujących gospodarkę finansową w Urzędzie Gminy w Goleszowie.

 $§$ 4

Wykonanie zarządzenia powierzam Skarbnikowi Gminy.

Zarzadzenie wchodzi w życie z dniem podjęcia z mocą obowiązującą od 1 maja 2009 r.

wojt gminy Zbigniew Wacławik

 $§ 5$ 

Załącznik Nr 14 do Instrukcji sporządzania, obiegu, kontroli oraz archiwizowania dokumentów finansowo-księgowych

## obieg dokumentów wewnętrznych własnych: polecenie wyjazdu służbowego/rozliczenie wyjazdu

- 1. Polecenie wyjazdu służbowego podpisuje i środek transportu określa wójt lub zastępca wójta, a w czasie ich nieobecności sekretarz gminy. Polecenie wyjazdu służbowego dla wójta polecenie podpisuje zastępca wójta lub sekretarz gminy.
- 2. Każdorazowo polecenie służbowe wyjazdu podlega rejestracji przez sekretariat.
- 3. Na pokrycie kosztów związanych z podróżą służbową pracownik może otrzymać zaliczkę. Zaliczkę zatwierdza wójt lub zastępca wójta. Pracownik ma obowiązek rozliczyć się z zaliczki w terminie 7 dni po zakończeniu wyjazdu służbowego.

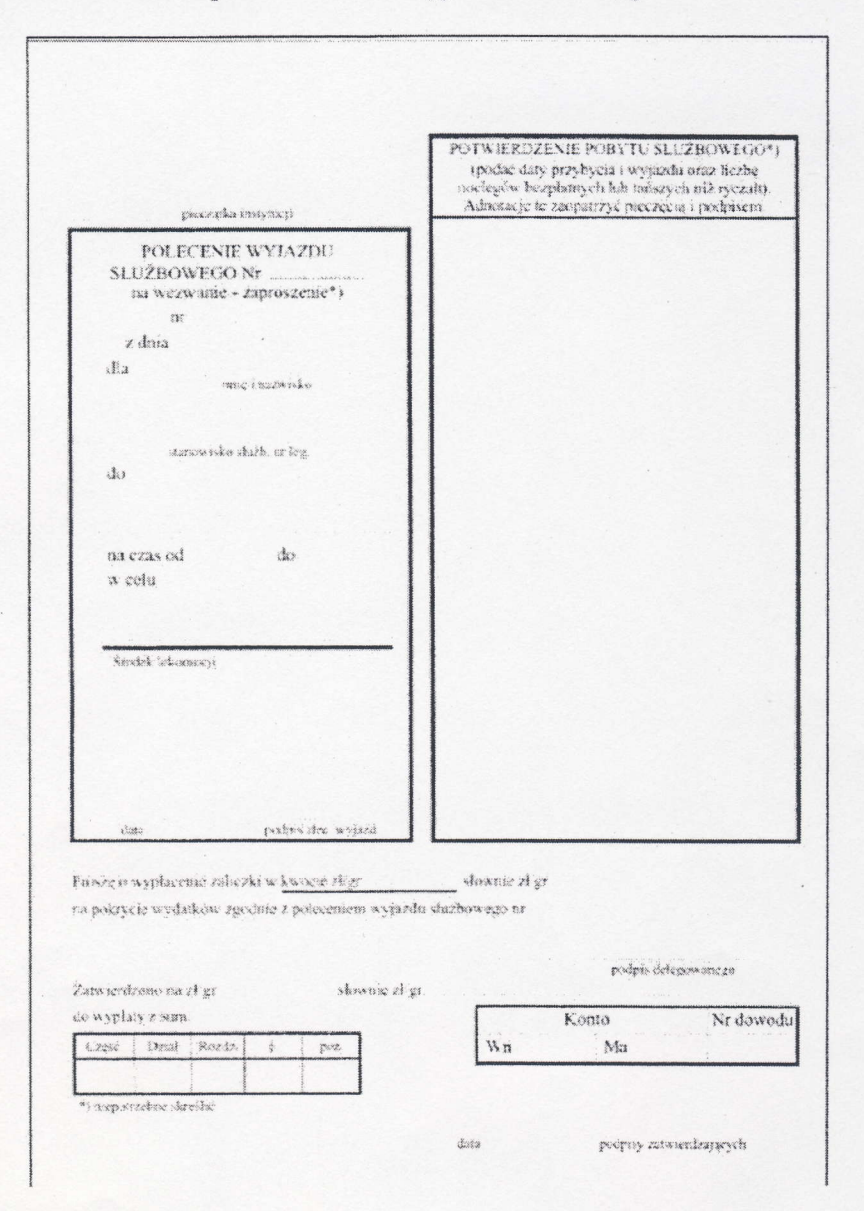

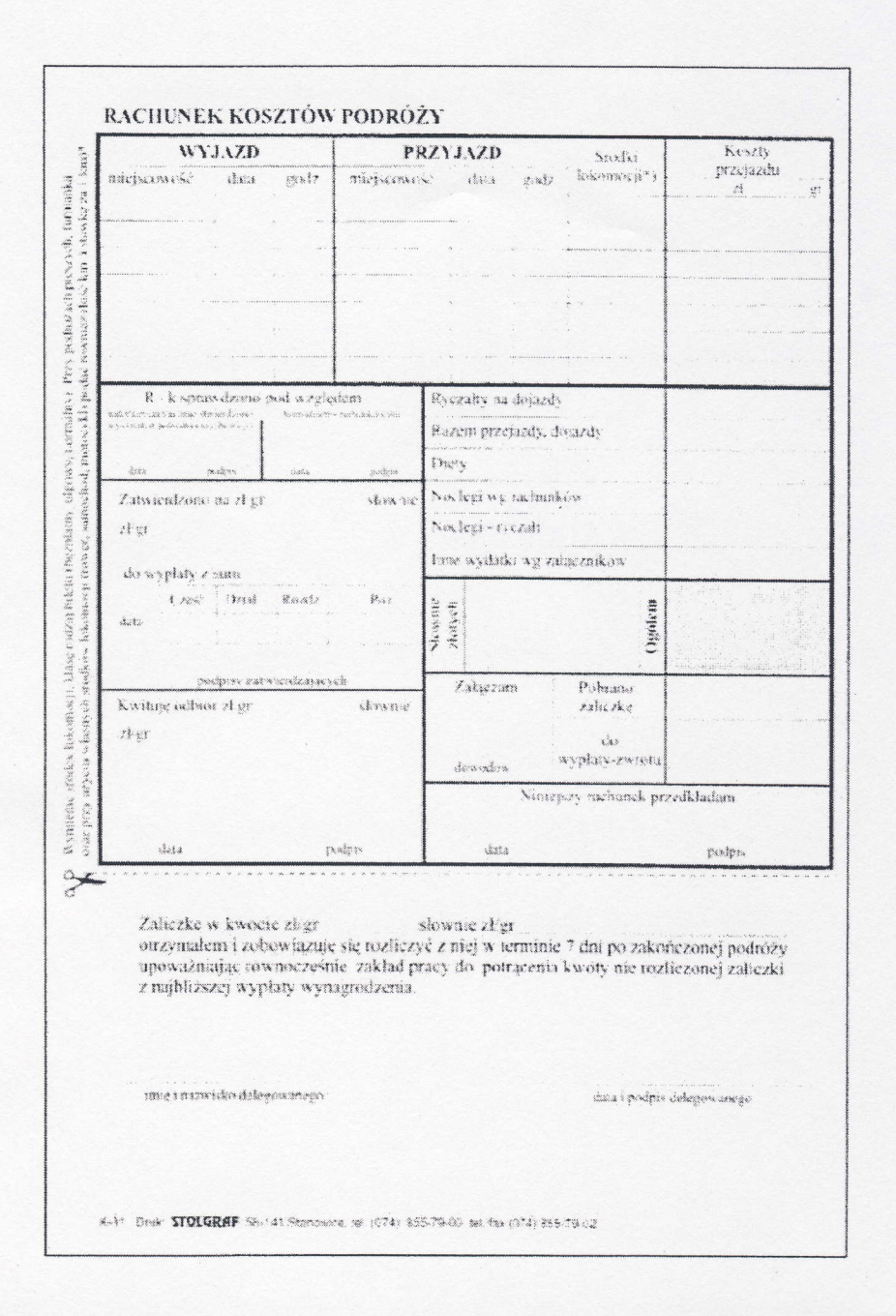

- 4. Po odbyciu podróży służbowej pracownik dokonuje rozliczenia kosztów delegacji. Prawidłowo wypełnioną delegację składa się w terminie do 14 dniu od zakończenia podróży służbowej w referacie finansowym. Przekroczenie terminu, powoduje konieczność sporządzenia i załączenia wyjaśnienia przyczyn opóźnienia, które podlega zaakceptowaniu przez wójta gminy lub jego zastępcę.
- 5. Nie jest wymagalne wypełnianie na druku polecenia wyjazdu służbowego rubryki "Potwierdzenie pobytu służbowego"
- 6. Wydatek związany z wyjazdem należy udokumentować stosownie do poniesionych kosztów np. bilety; faktury (rachunki) za nocleg, inne dokumenty. Przy rozliczaniu krajowych wyjazdów służbowych z wykorzystaniem samochodu prywatnego stosuje się stawki ustalone przez wójta gminy.
- 7. Sprawdzenia rozliczenia kosztów wyjazdu służbowego pod względem formalno rachunkowym dokonuje skarbnik lub zastępca skarbnika.